## Права потребителя коммунальных услуг

 $\leq$ 

В соответствии с п. 33 «Правил предоставления коммунальных услуг собственникам и пользователям помещений в многоквартирных домах и жилых домов», утвержденных постановлением Правительства РФ № 354 от 6 мая 2011 года потребитель имеет право:

a) получать в необходимых объемах коммунальные услуги надлежащего качества:

б) получать от исполнителя сведения о правильности исчисления предъявленного потребителю к уплате размера платы за коммунальные услуги, в том числе с использованием цен (тарифов) на электрическую энергию (мощность), установленных для населения и приравненных к нему категорий потребителей в пределах и сверх социальной нормы потребления электрической энергии (мощности), в случае если в субъекте Российской Федерации принято решение об установлении такой социальной нормы, а также о наличии (об отсутствии) задолженности или переплаты потребителя за коммунальные услуги, наличии оснований и правильности начисления исполнителем потребителю неустоек (штрафов, пеней);

в) требовать от исполнителя проведения проверок качества предоставляемых коммунальных услуг, оформления и предоставления акта проверки, акта об устранении выявленных недостатков;

г) получать от исполнителя информацию, которую он обязан предоставить потребителю в соответствии с законодательством Российской Федерации и условиями договора, содержащего положения о предоставлении коммунальных услуг;

д) требовать в случаях и порядке, которые установлены настоящими Правилами, изменения размера платы за коммунальные услуги при предоставлении коммунальных услуг ненадлежащего качества и (или) с перерывами, превышающими установленную продолжительность, а также за период временного отсутствия потребителя в занимаемом жилом помещении;

д.1) требовать изменения размера платы за коммунальную услугу по электроснабжению с учетом социальной нормы потребления электрической энергии (мощности) в случаях и порядке, которые предусмотрены нормативными правовыми актами, регулирующими порядок установления и применения такой социальной нормы, в случае если в субъекте Российской Федерации принято решение об установлении социальной нормы потребления электрической энергии (мощности);

е) требовать от исполнителя возмещения убытков и вреда, причиненного жизни, здоровью или имуществу потребителя вследствие предоставления коммунальных услуг ненадлежащего качества (или) с перерывами, превышающими установленную продолжительность, а также морального вреда в соответствии с законодательством Российской Федерации;

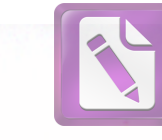

ж) требовать от представителя исполнителя предъявления документов, подтверждающих его личность и наличие у него полномочий на доступ в жилое или нежилое помещение потребителя для проведения проверок состояния приборов учета, достоверности предоставленных потребителем сведений о показаниях приборов учета, снятия показаний приборов учета, для осмотра технического и санитарного состояния внутриквартирного оборудования, для выполнения ремонтных работ, ликвидации аварии и для совершения иных действий, указанных в настоящих Правилах и договоре, содержащем положения о предоставлении коммунальных услуг (наряд, приказ, задание исполнителя о направлении такого лица в целях проведения указанной проверки либо иной подобный документ);

з) принимать решение об установке индивидуального, общего (квартирного) комнатного прибора или учета, соответствующего требованиям законодательства Российской Федерации об обеспечении единства измерений, в том числе прибора учета, функциональные возможности которого позволяют определять объемы потребленных коммунальных ресурсов дифференцированно по времени суток или по иным критериям, отражающим степень использования коммунальных ресурсов, даже если такой индивидуальный или общий (квартирный) прибор учета по функциональным возможностям отличается OT коллективного (общедомового) прибора учета, которым оснащен многоквартирный дом, и обращаться за выполнением действий по установке такого прибора учета к лицам, осуществляющим соответствующий вид деятельности;

и) требовать от исполнителя совершения действий по ВВОДУ в эксплуатацию установленного индивидуального, общего (квартирного) или комнатного прибора учета, соответствующего требованиям законодательства Российской Федерации об обеспечении единства измерений, даже если такой прибор учета функциональным  $\overline{10}$ возможностям отличается OT коллективного (общедомового) прибора учета, которым оснашен многоквартирный дом, не позднее месяца, следующего за днем его установки, а также требовать осуществления расчетов размера платы за коммунальные услуги исходя из показаний введенного в эксплуатацию прибора учета, начиная с 1-го числа месяца, следующего за месяцем ввода прибора учета в эксплуатацию.

В случае не исполнения управляющей организацией указанных обязанностей, потребитель коммунальных услуг имеет право на обращение в контролирующие органы (государственная жилищная инспекция Калужской области) с соответствующим заявлением о нарушении его прав.

Помощник прокурора Спас-Деменского района юрист 1 класса А.Н. Гычин